## **Adobe Photoshop CS5 Download free CRACK Windows {{ updAte }} 2023**

Cracking Adobe Photoshop is not as straightforward as installing it. It requires a few steps to bypass the security measures that are in place. First, you must obtain a cracked version of the software from a trusted source. Once you have downloaded the cracked version, you must disable all security measures, such as antivirus and firewall protection. After this, you must open the crack file and follow the instructions on how to patch the software. Once the patching process is complete, the software is cracked and ready to use.

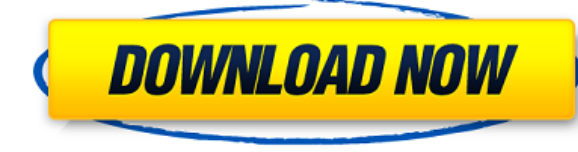

There's even a bug where if you export a lot of images from your camera at 1.7x factor, the exported images don't show the correct dimensions. There is also some weird things when exporting frames from video to Photoshop, properly. If you change the name of a video, there might or might not be a warning from the app. You also have to be careful with certain settings, such as a JPEG test setting. If you select "strict" and "quality 80" and k you could end up with a full-size file that cannot actually be opened. Hopefully, Adobe really will address these issues. For the past three or so years, Photoshop has been one of the fastest photo editing applications on as before, and many of the web and app-based features are still very efficient to use. But sadly, there is still a lot of room for improvement. I believe that some of it can be delivered by Adobe's own developers, but I am optimize the software during my final image learning review before making the final decisions about the final product. After all, it only takes one person to add a feature to the ungodly user interface of Photoshop to make I do not recommend choosing a higher price for that reason alone.

Adobe products have always been tools for business professionals. They are not meant to be toy programs where you just shoot photos and pass them around. I don't want you, the reader, to take it as a personal attack, but r supposed to be. Adobe can and should build the best desktop photo editing software out there, but they can not do that while starving the app of every single feature. Feature bloat is what creates the jelly between the app You can not expect people who make the software itself to drive the team to get the product right. It just doesn't work like that. It will take a self-driving car to do it. But the problem here is that Adobe can not make t dedication and planning when it comes to making Photoshop actually speed up.

To explain further: Imagine you saw an illustration of a blue sofa in a magazine that looked perfectly crisp and vivid. You could clip that image and replace it with another, more of a pastel or colorless version, and the old colored photograph. The same goes for replacing one part of an image with another image, or a photo you took with a real camera. In addition to clipping, you can also crop and mask images. For example, you could use th image. That helps you to create an image with the features you simply can't create manually.

The painting tools let you create and edit artworks that are composed of colors and shades of colors. If your camera's auto white balance isn't quite working right, you can create a custom white balance with a single click then save it as a preset. You can also change the lighting, add a background, polish your work, and other creative tasks that even better-trained artists would take hours to create. Finally, you can apply the same settings different purposes—for instance, adjusting a photo with a vintage look.

**Download Adobe Photoshop CS5(LifeTime) Activation Code X64 2022**

Although Photoshop is known for letting you do all kinds of great things to photos, its features can come in handy for all kinds of art. For example, you could use the Clipping Mask tool to replace one part of a piece of a so it looks like a piece of art is floating on top of text or a photo. You can even apply a variety of stylized filters to make any image look just like one you see in a magazine or on a billboard.

933d7f57e6

## **Adobe Photoshop CS5 Download free Activation Code With Keygen With Licence Key x32/64 {{ updAte }} 2022**

Plug-ins introduced in 2018 have been refined and improved in this latest release, as have many other features. New options in crop, alignment, treatment, lens correction and exposure are available for direct editing. New presets, business-specific enhancements, an improved replacement tool, a signature option and formatting tools. Draw offers a number of new options, including tools for adding anchors for links, making bookmarks and adding via Curves, and you can expand Lightning or DRILL options to edit the tint, saturation and colorize map. What we love about Photoshop's new features is the support for older versions. You can use the new brush options in l Similarly, the new contour options are already found on older versions. If you're a regular user of Photoshop or Elements, chances are you've been doing some photo editing. For those who haven't seen it, Photoshop now allo selected areas, known as Clipped Layers. You can resize them, move them around, change the color or transparency of the clipped area and even use Clipped Layers in your layered workflows. One of the most exciting features Highlight Tools, which lets you remove unwanted shadows and highlights within a single layer. Get started with one of six different shadow types, along with nine different highlight types and various settings. You can also shadows and highlights on a layer. The number of presets is impressive, and there are over 40 you can use with one button.

photoshop pc editing app download photoshop pc app download photoshop pro apk download photoshop psd app download photoshop premium app download photoshop photo editor app download photoshop pc app download windows 7 photo windows 10 photoshop app no download photoshop app pc download

The resolution of the image directly affects its stability and size, and the size of the image determines the storage space. When you take a high resolution photo, you should use a tripod or some other device. The resoluti 20 MP. Business Photographer San Diego Photoshop, his share ideas of how you should try to improve each section of your image as it is continuously shared and his YouTube Channel. Therefore, anyone desiring to become a pro Southern California region will choose this city for hosting the annual Photokina in 2019. Those productivity boosting features are also improved in Photoshop Elements, including saving to iCloud, the addition of a new pai options. The software also now supports drag-and-drop reordering along masks in the perspective options. Other new features in Photoshop Elements include the ability to search within the app directly from the Files list, a creating calendars and other collages. Local searches are also faster than before Photoshop Elements 2019 is the most feature-packed version currently available. Not only have it been updated, but there are new features to and there's even a new paintbrush tool to make your artistic masterpiece stand out in the bunch. Although the update is geared toward the amateur photographer, it's a well-rounded tool that makes it easy for anyone to crea

Adobe Photoshop users can now see more of the image in an edit window when they are zoomed out or cropped using the Zoom and Crop tools. With these updates, users can better see what the effect of a crop will look like in crop at all. Adobe Photoshop updates include new capabilities for image blending. New features include the ability to create a pattern mask using any object or image as the source. The pattern mask will replace the origina dotted line showing the precise outline of the pattern. Users can also change the pattern overlay color in color space, letting them choose any color they want for the new pattern. Additionally, users can extend this exper flipped mirror pattern, by using the new Perspective transform. Adobe Photoshop is renowned for many tools that allow for image editing. Become an expert in one of the most powerful image editors available. This book will create and enhance images and designs. Adobe Photoshop Elements is a feature-rich photo editing application. No longer limited to basic features, Adobe's consumer photo editing software continues to make splashy Photoshop Photoshop, its big brother, the professional software doesn't require you to sign up for a subscription. This book will teach you how to use Adobe Photoshop Elements to edit, convert, and customize photos.

In Photoshop, erasing is achieved by the stroking tool or an eraser combination. In contrast, the Clear Type feature in Photoshop 2016 removes text from a graphic, instead of removing the text globally. It's similar to the programs. To use this tool, one needs to choose the Clear Type tool from the Window menu, and stroke the tool over the text. Since this tool can be used with any graphic, it can be used for different objects. It also works of Photoshop 2016, you can now convert Photoshop Artboards into Photoshop files in one click. You can also have a better and organized control of the layers, objects, and other content, and create smart previews and web ic can also now create and edit Photoshop files from other programs. Adobe Photoshop used to have the option to remove unwanted graphical effects, however, with the release of Photoshop CS6, the maker of the program has intro to add and remove graphical effects without changing the actual picture. This makes it easier for the users to hide background and remove unwanted graphical effects. With this feature, you can change the colour of the obje of the most advanced yet user-friendly or simple image-editing software, a tool that has become highly popular in the graphic designing and multimedia industries. Photoshop software contains a wide range of essential featu create an image. In the below listed features, the professionals can create the most attractive images by using these tools.

Features that are most often used by designers are available in any version of Photoshop, while new features are usually available on higher-end versions. However, with the features being updated on a yearly basis, designe year to get access to new versions. If you want to create or edit in the latest version, you can upgrade to the Creative Cloud version for Photoshop (starting at \$9.99 per month) or to Adobe Photoshop Elements (starting at number of new features since the last release, including the ability to send your work directly to social services, preventing users from losing irreplaceable images. If you have noticed that you're in the habit of clickin going to the History tab. There you can set a time limit for when the image will disappear, and prevent it from ever disappearing at all by turning on the "Keep forever" option. To access this, go to the History tab, click can also now set a default image duration for every option. Adobe is working on a number of new features that prepare us for the next decade. Last year, the company released Photoshop SVG, which made the following changes drag shapes around, group them and save designs as PNG files. You can also scale across frames or import data directly. The new feature also includes editing control curves, and a new tool that makes it easy to convert an to the File menu, and choose **Document Set** > New. The next option is **Convert Vector to Shape**. To make a template, click the **+** sign at the bottom of the window, and select **Shape from template**.

## <https://jemi.so/1percescocna/posts/iOzizGxgUVx49Dcsc3eJ>

<https://jemi.so/1percescocna/posts/sQ2cecTGQ6p8Y50kRVKX> <https://jemi.so/nade0cada/posts/ucwjZ35XzuAfmqzhoUHN> <https://jemi.so/1percescocna/posts/nMSyIQqqR942lJS3FGR2> <https://jemi.so/1bobsvaOealbu/posts/eZoliIhwAT0fjNmgOeer> <https://jemi.so/1percescocna/posts/3rtHxplETnCQRqmzlMUm> <https://jemi.so/nade0cada/posts/3q0bQb6GmJIIMfQdhyVo> <https://jemi.so/1percescocna/posts/whz0ccr9udHL5sRFTzxH> <https://jemi.so/1percescocna/posts/wKfBJQrcS2jYNjbojFMn> <https://jemi.so/ulcoKpistre/posts/3aBqBFqRiPEt8Xs9n83A>

<https://thelacypost.com/wp-content/uploads/2022/12/taldar.pdf> <https://www.liketelecom.net/wp-content/uploads/2022/12/Cs3-Photoshop-Download-Crack-2021.pdf> <http://nii-migs.ru/?p=37749> <https://arlingtonliquorpackagestore.com/wp-content/uploads/2022/12/wylcor.pdf> <https://maisonchaudiere.com/advert/full-registration-pc-32-iso-patch-torrent/> <http://www.360sport.it/advert/torrent-license-serial-software-rar/> <http://areaspettacoli.com/wp-content/uploads/justwal.pdf> <https://kmtu82.org/wp-content/uploads/2022/12/fotell.pdf> <http://www.kiwitravellers2017.com/2022/12/24/adobe-photoshop-7-0-free-download-2021-exclusive/> <https://lifedreamsorganizer.com/adobe-photoshop-2022-version-23-0-1-download-free-activator-crack-for-windows-2023/>